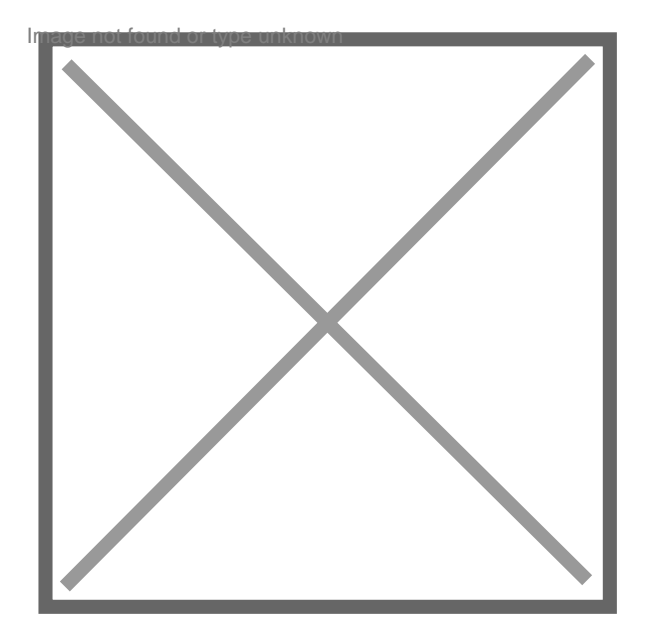

## **Gerant de s c i , un des deux gerant se retire**

## Par **eliane tournois\_old**, le **28/07/2007** à **13:37**

comment faire enregistrer qu'il ne reste qu'un gerant ?

ou comment faire quand un gerant se retire d'une S C I ?